# **HS-712**

# **Technische Dokumentation für den Funkhandsender HS-712TX und HS-712TXR, sowie den dazugehörenden Empfängern HS-712RXs und HS-712RXD**

**V 3.33a**

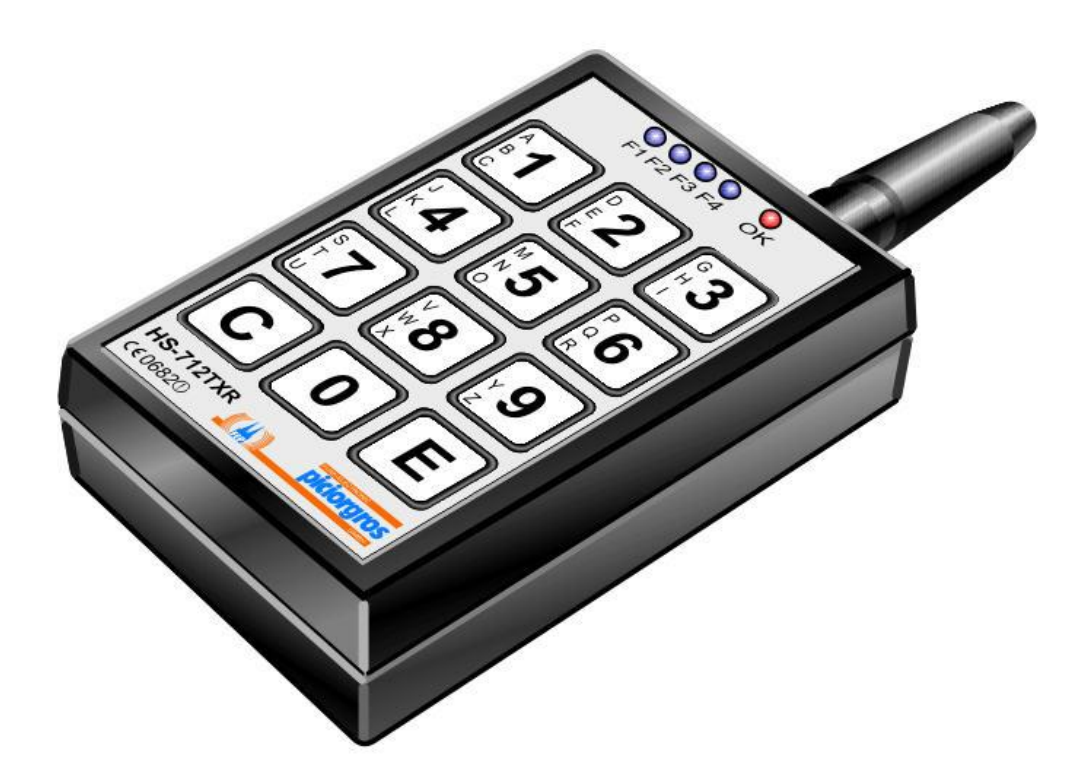

Funk-Electronic Piciorgros GmbH Claudiastr. 5 51149 Köln

# **1. Handsender HS-712TX**

### **1.1 Allgemeines**

Der HS-712TX ist ein kleiner batteriebetriebener Handsender im anmelde- und gebührenfreien ISM-Band. Seine Sendeausgangsleistung beträgt 10mW (optional 1mW). Die Spannungsversorgung erfolgt über eine 9V-Blockbatterie bzw. Akku. Die Besonderheit hierbei ist, dass der Handsender im Ruhezustand keinen Strom benötigt.

Der HS-712TX verfügt über eine Folientastatur mit 12 Tasten. Standardmäßig sind dies die Ziffern 0-9 sowie die Tasten C und E. Kundenspezifische Tastaturfolien sind problemlos möglich.

Der HS-712TX ist rückmeldefähig, d.h. es wird am Handsender signalisiert, ob der Empfänger das Kommando per Funk erhalten hat.

In der Ausführung HS-712TXR, kann der Handsender zusätzlich 4 Statussignale die vom Empfänger zurückgesendet werden, an Leuchtioden anzeigen.

Es stehen zwei Empfänger-Varianten zur Verfügung. Eine Version in einem Alu-Druckguß Gehäuse für den Außenbetrieb und eine Version für die Montage auf einer DIN-Schiene.

# **1.2 Übertragung**

Die Übertragung der Befehle erfolgt im FFSK-Verfahren. Durch die Sicherung der Datentelegramme mit einer CRC werden Fehlübertragungen verhindert. Die Hamming-Distanz der eingesetzten Telegrammsicherung beträgt 4. Weiterhin sind die Datentelegramme mit einer kundenspezifischen Adresse gesichert, so dass selbst mit einem baugleichen HS-712 eines anderen Kunden die eigene Anlage nicht beeinflusst werden kann.

Pro Kundenadresse sind 255 Subadressen möglich, die dem Sender und dem Empfänger über eine Programmierfunktion zugewiesen werden können. Auch Kombinationen, in denen mehrere Handsender auf einen Empfänger bzw. ein Handsender auf mehrere Empfänger arbeiten, sind möglich.

### **1.3 Betriebsarten**

### **1.3.1 Monostabiler Betrieb mit Rückmeldung**

In der Betriebsart Monostabil sind die Tasten 1 bis 0 des HS-712TX den Empfängerrelais 1-10 (1-8 beim HS-712/RXD) zugeordnet. Wird eine Taste 1-0 des HS-712TX betätigt, so zieht das entsprechende Empfängerrelais an. Das Relais bleibt so lange angezogen, bis die Taste am HS-712TX wieder losgelassen wird.

Durch das Drücken einer Taste beginnt der HS-712TX mit dem Aussenden von Datentelegrammen. Wenn diese Datentelegramme vom Empfänger HS-712RX empfangen werden, so sendet der Empfänger Quittungstelegramme zurück zum HS-712TX. Der Handsender bestätigt den Empfang kurz akustisch (falls aktiviert), und die rote Leuchtdiode auf der Oberseite des HS-712TX beginnt zu leuchten.

Nach dem Loslassen einer Taste setzt der HS-712TX weiter Telegramme ab, die dem Empfänger mitteilen, dass keine Taste mehr gedrückt ist. Wurden 10 dieser Rücksetztelegramme ausgestrahlt, so schaltet sich der Handsender ab. Die rote LED erlischt, das Relais im Empfänger fällt ab.

Wird mit gedrückt gehaltener Taste die Funkverbindung zum Empfänger unterbrochen, so erlischt die rote Leuchtdiode am HS-712TX. Das Relais im Empfänger fällt automatisch ca. 1,6 Sekunden nach dem Empfang des letzten Datentelegrammes ab. Diese Rückkehr in den Ruhezustand ist doppelt abgesichert: Einmal durch eine Hardware-Prozessorüberwachung, zusätzlich noch durch ein zweites Timeout, der bei Versagen der Hardwareüberwachung die Relais nach 3 Sekunden abschaltet.

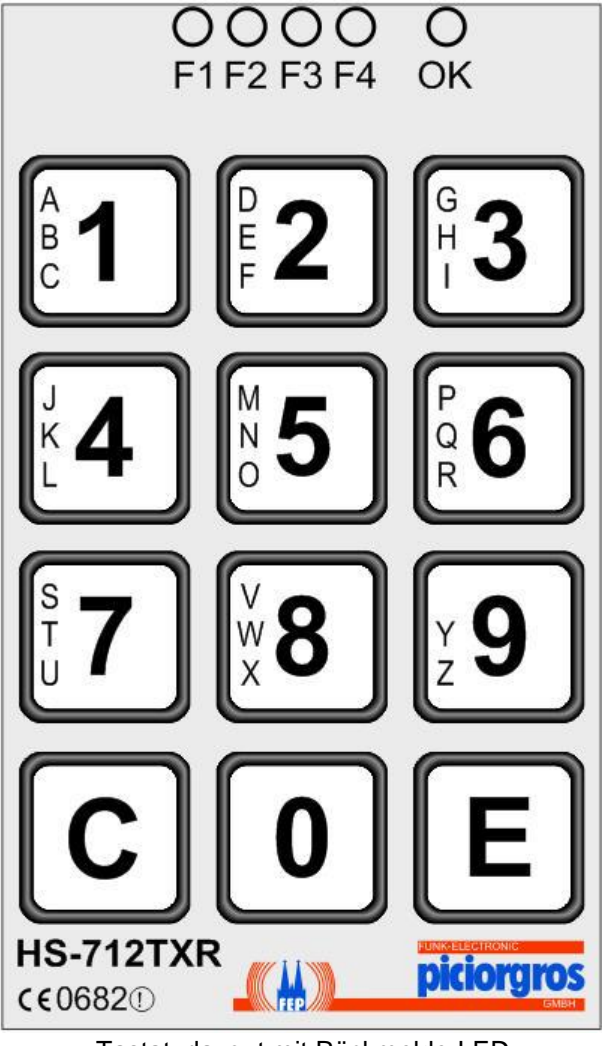

Tastaturlayout mit Rückmelde-LED

### **1.3.2 Bistabiler Betrieb mit Rückmeldung**

In der Betriebsart "Bistabil" wird durch das Drücken einer Zifferntaste 1...9 (1…8 beim HS-712/RXD) das zugehörige Relais umgeschaltet, d.h. war das Relais vorher im Ruhezustand so wird es jetzt aktiviert und umgekehrt. Dieser Zustand wird bis zum erneuten Betätigen der entsprechenden Taste gehalten. Ein Druck auf die Taste "0" setzt alle Relais in den Ruhezustand zurück.

Nach jedem vom Empfänger korrekt verstandenen Kommando erfolgt eine akustische (falls aktiviert) und optische Rückmeldung am Handsender. Diese Meldung sagt nichts über den momentanen Schaltzustand des entsprechenden Relais aus und ist nur eine Information, dass das Kommando am Empfänger angekommen ist und dort verarbeitet wurde.

Ein erneutes Schalten des zuletzt betätigten Relais ist nur dann möglich, wenn der Empfänger vorher vom Handsender übermittelt bekommen hat, dass zwischenzeitlich die entsprechende Taste losgelassen wurde. Wenn während des Drückens einer Taste die Funkverbindung unterbrochen wird, so ist ein erneutes Betätigen des zuletzt geschalteten Relais erst nach 5 Sekunden Funkpause oder nach der eindeutigen Übermittlung "keine Taste gedrückt" vom Handsender aus möglich. Diese Mechanismen verhindern, dass eine Unterbrechung der Funkverbindung bei weiter gedrückter Taste ein mehrfaches Schalten des entsprechenden Relais bewirkt.

#### **HS-712/RXs:**

Fällt die Spannungsversorgung des Empfängers aus, so fallen alle Relais in den Ruhezustand zurück. Nach Wiederkehr der Spannungsversorgung wird der Zustand wiederhergestellt, so wie er vor dem Wegfall der Spannungsversorgung war.

#### **HS-712/RXD:**

Fällt die Spannungsversorgung des Empfängers aus, so fallen alle Relais in den Ruhezustand zurück und verbleiben dort, bis sie wieder durch einen HS-712TX eingeschaltet werden.

### **1.3.3 Gesicherter Betrieb**

Da das ISM-Frequenzband, in dem der HS-712 arbeitet, frei zugänglich ist, kann nicht ausgeschlossen werden, dass Dritte Zugriff auf die gleiche Frequenz wie das HS-712-System haben. Um eine Manipulation z.B. durch Aufnahme der Datentelegramme auf Tonband und anschließendes Wiederabspielen auszuschließen, kann der HS-712 die Datentelegramme durch einen dynamischen Code schützen.

Diese geschützte Übertragung kann über einen Jumper im jeweiligen Empfänger für alle Betriebsarten ausgewählt werden. Sobald ein Handsender ein Kommando zu einem Empfänger sendet, antwortet dieser mit einem zufällig ausgewählten Code. Aus diesem Code wird im Handsender ein Schlüssel errechnet, der weiteren Datentelegrammen des Handsenders hinzugefügt wird. Erst mit diesem Schlüssel führt der Empfänger die Kommandos des Handsenders aus.

Mit jedem neuen Verbindungsaufbau eines Handsenders zu einem Empfänger wird ein neuer, zufälliger Code ausgewählt.

### **1.4 Programmierung des HS-712TX**

Um den Handsender HS-712TX in den Programmiermodus zu bringen ist die Taste "C" zu drücken und 5 Sekunden gedrückt zu halten. Die rote LED an der Vorderseite des HS-712TX leuchtet auf und ein 2-facher Piepton ertönt. Jetzt ist innerhalb von 3 Sekunden die Taste "E" kurz zu betätigen. Es ertönt ein weiterer Piepton und die rote LED auf der Oberseite blinkt. Der HS-712TX befindet sich jetzt im Programmiermodus.

Im Programmiermodus kann der Funkkanal sowie die Subadresse des jeweiligen Handsenders eingestellt, die Sendeleistung umgeschaltet sowie der akustische Quittungston aktiviert oder deaktiviert werden. Außerdem ist es möglich, einen oder mehrere Empfänger HS-712RX auf den HS-712TX zu programmieren.

Jede Programmierung des Funkkanales oder der Subadresse ist aus Sicherheitsgründen doppelt einzugeben und mit "E" abzuschließen. Der HS-712TX befindet sich daraufhin weiter im Programmiermodus.

Umschaltungen der Sendeleistung oder der akustischen Quittung werden durch einen einfachen Code eingegeben und ebenfalls mit "E" bestätigt.

Der Programmiermodus wird durch einen kurzen Druck auf "C" oder spätestens 30 Sekunden nach dem letzten Tastendruck wieder verlassen.

Alle Programmierungen werden im Handsender gespeichert und bleiben auch nach einem Batteriewechsel erhalten.

Im Auslieferzustand sind der Funkkanal 01 und die Subadresse 01 eingestellt.

### **1.4.1 Programmierung des Funkkanals**

Die Arbeitsfrequenz eines HS-712 kann aus 62 möglichen Funkkanälen ausgewählt werden. Der HS-712TX muss sich im Programmiermodus befinden. Zur Programmierung des Funkkanales ist die Ziffernfolge "00xx00xx" einzugeben und mit "E" abzuschließen. "xx" stellt hier den Funkkanal im Bereich von 01 bis 62 dar.

Wurde die Eingabe angenommen, so wird dies mit einem kurzen Piepton bestätigt, der HS-712TX verbleibt weiter im Programmiermodus.

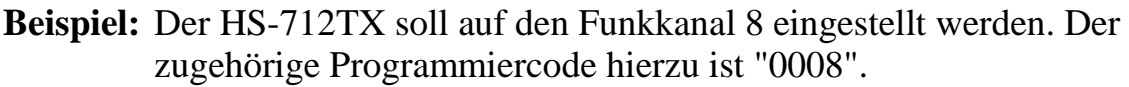

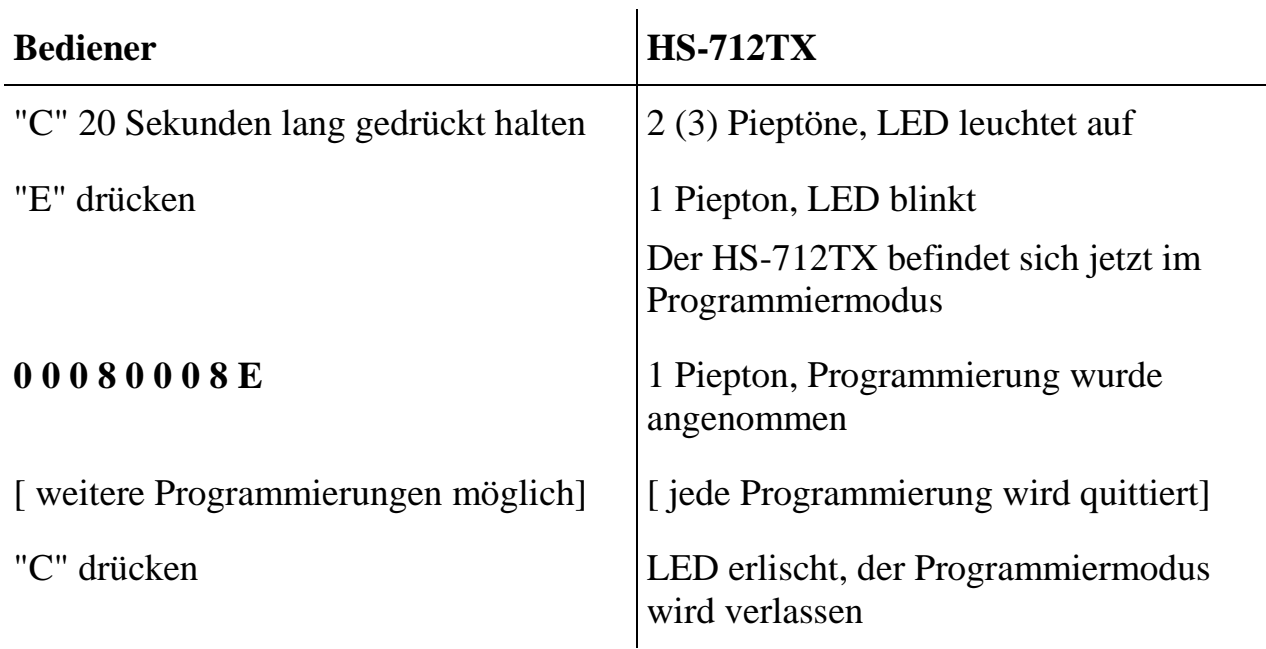

Die Zuordnung der Funkkanäle zu den Betriebsfrequenzen ist wie in nachfolgender Tabelle beschrieben:

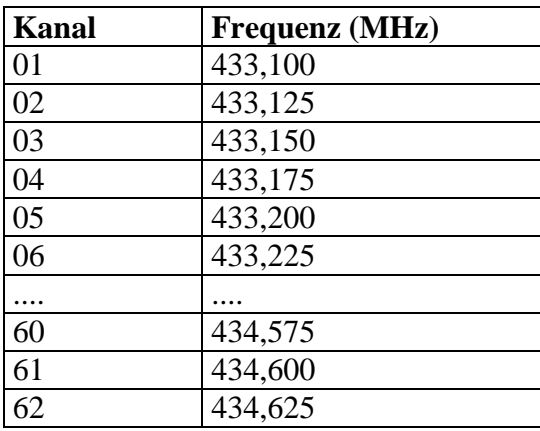

Jedem Handsender HS-712TX kann eine eigene Subadresse im Bereich von 0 bis 255 vergeben werden. Dadurch können mehrere Systeme auf der gleichen Frequenz arbeiten, ohne dass Empfänger Schaltbefehle eines nicht zugehörigen HS-712TX ausführen. An dieser Stelle sei noch darauf hingewiesen, dass alle HS-712-Systeme zusätzlich eine feste, kundenspezifische Codierung besitzen. HS-712- Systeme verschiedener Kunden können auch auf der gleichen Frequenz und mit der gleichen Subadresse nicht miteinander arbeiten.

Zum Programmieren der Subadresse ist die Ziffernfolge "9xxx9xxx" einzugeben. "xxx" ist die Subadresse im Bereich von 000 bis 255. Die Eingabe ist mit "E" abzuschließen.

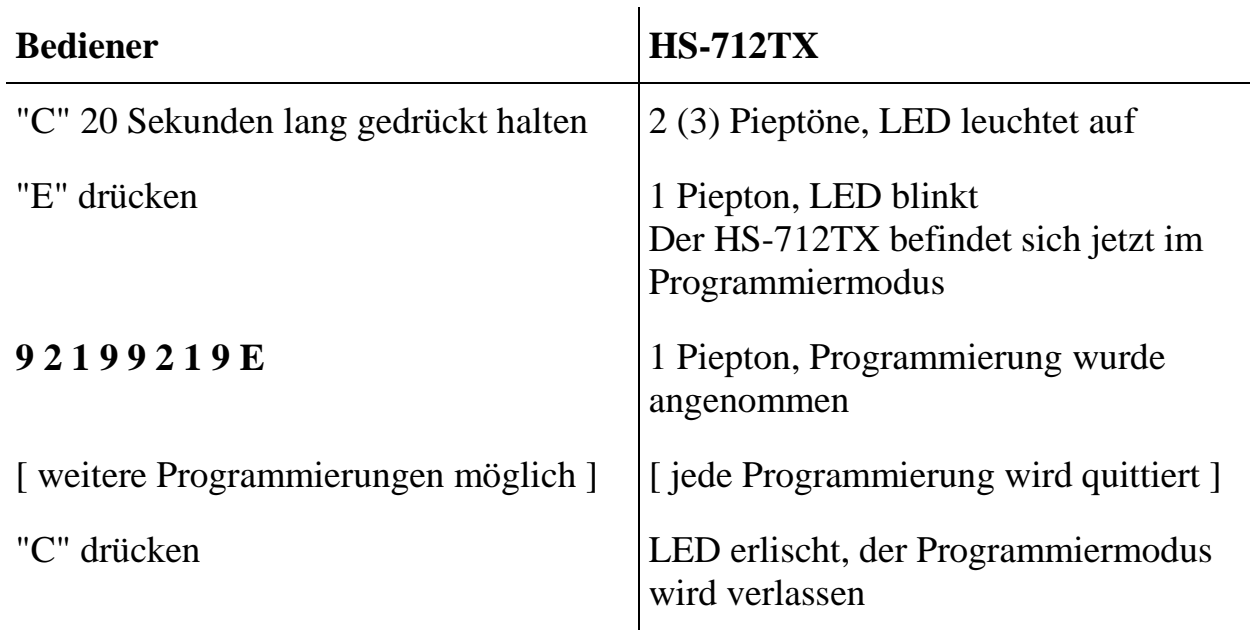

**Beispiel:** Der HS-712TX soll auf die Subadresse 219 eingestellt werden. Der zugehörige Programmiercode hierzu ist "9219".

# **1.4.3 Programmierung der Sendeleistung**

Im Auslieferzustand ist der HS-712 auf eine Senderausgangsleistung von 10mW eingestellt, womit eine Freifeldreichweite von mindestens 1000m erreicht wird. Die Sendeleistung kann bei Bedarf aber auch auf 1mW reduziert werden. Zum Umschalten der Sendeleistung muss sich der HS-712TX im Programmiermodus befinden.

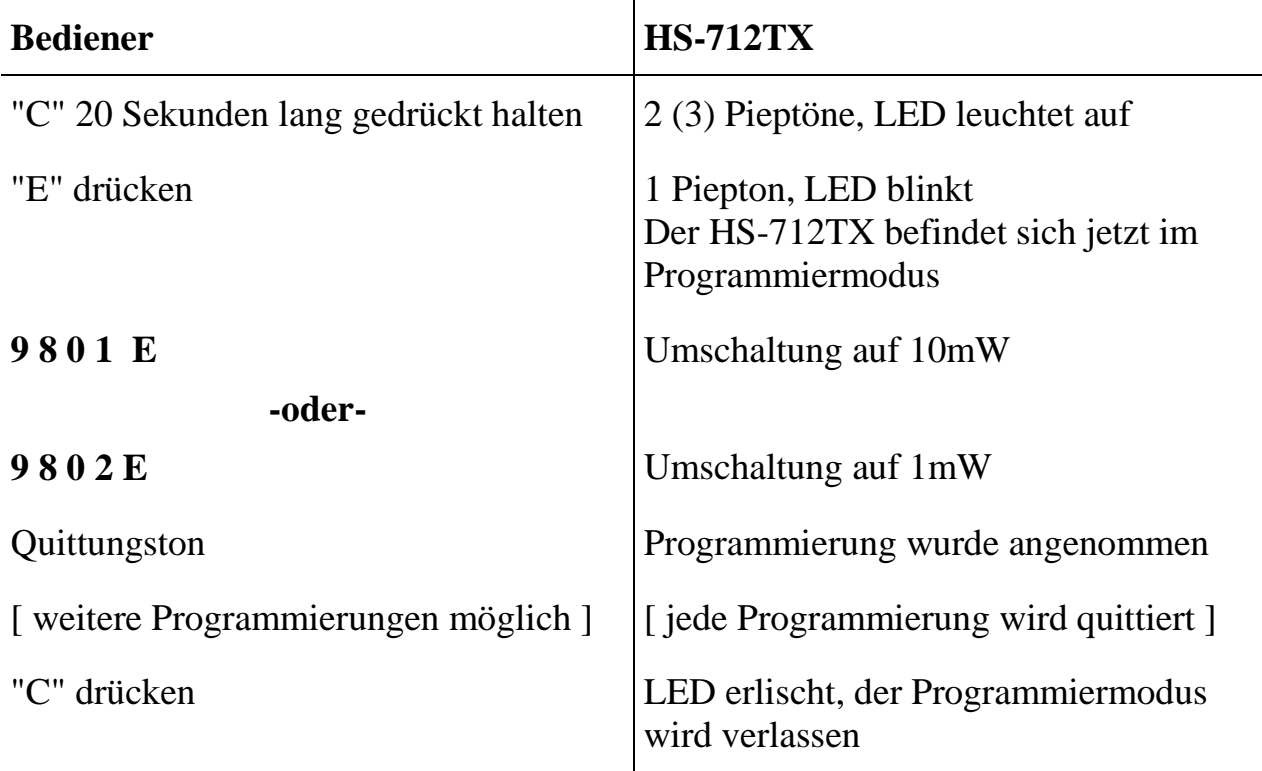

# **1.4.4 Programmierung der akustischen Quittung**

Jeder Schaltbefehl wird im Auslieferzustand sowohl optisch durch die LED auf der Oberseite des HS-712 als auch akustisch quittiert (aktive Rückmeldung). Die akustische Quittierung durch den Piepton kann auf Wunsch deaktiviert werden. Zum Umschalten der akustischen Quittierung muss sich der HS-712TX im Programmiermodus befinden.

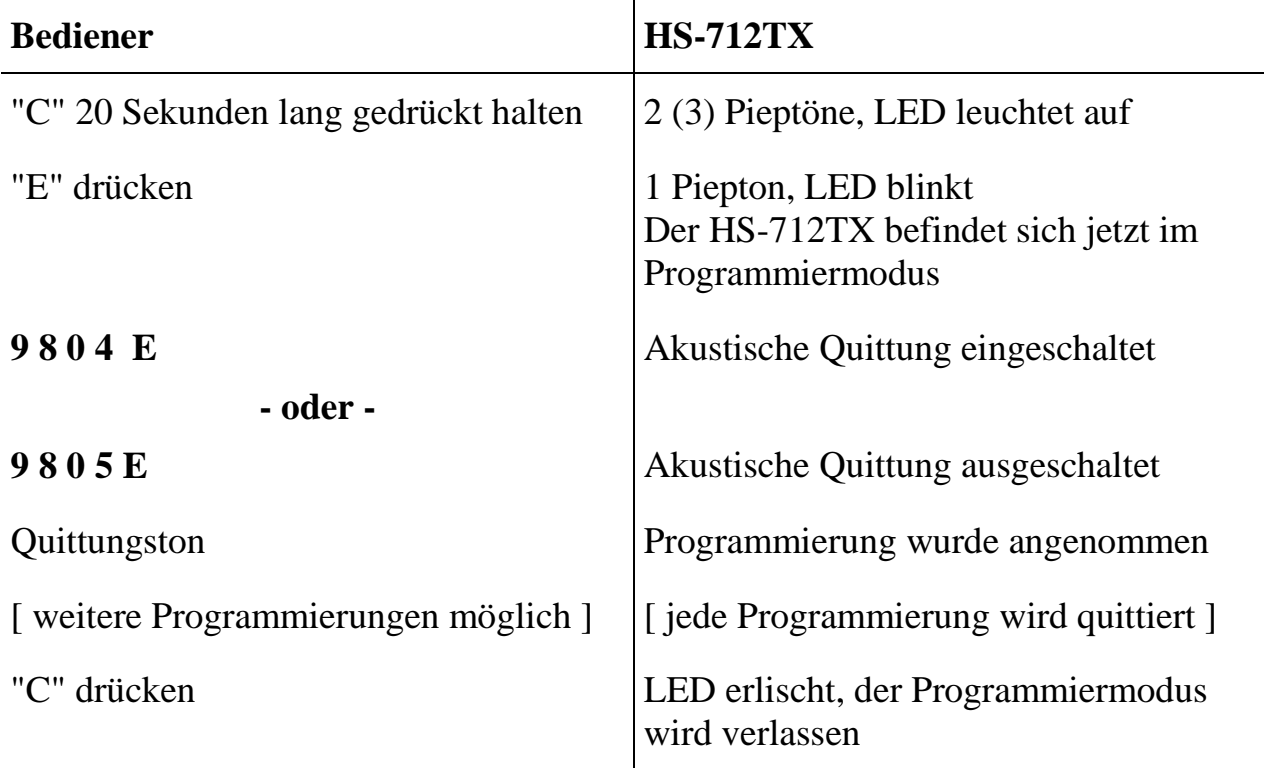

Es kann ausschließlich die akustische Quittung von Schaltbefehlen deaktiviert werden, die Quittungstöne bei Programmierungen erfolgen stets unabhängig von der hier getroffenen Einstellung.

### **1.4.5 Zurücksetzen in den Auslieferzustand**

Der HS-712/TX kann über eine Programmiersequenz in den Auslieferzustand zurückgesetzt werden. Hierbei werden folgende Einstellungen vorgenommen:

- Die Subadresse wird auf "1" gesetzt
- Der Funkkanal wird auf "1" gesetzt
- Die Sendeleistung wird auf 10mW eingestellt
- Die akustische Quittung wird aktiviert

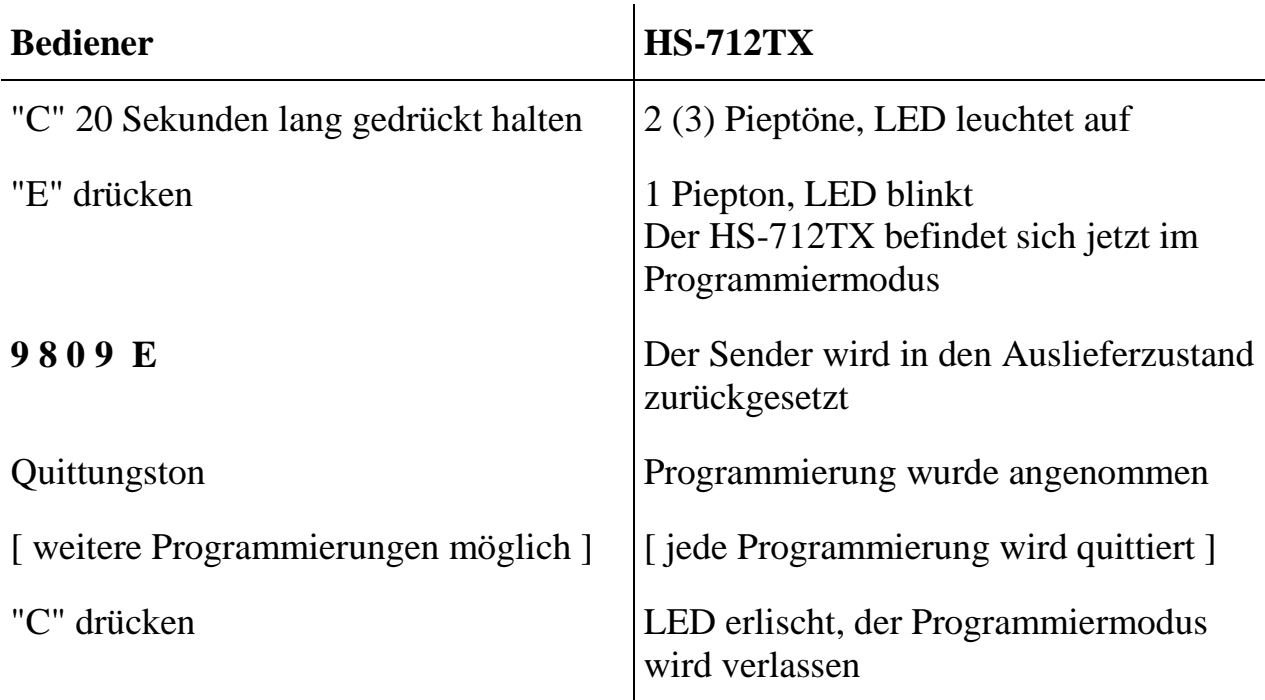

#### **1.4.6 Abschluss-Rückmeldetelegramme (ab V3.20, Januar 2012)**

Bei Handsendern mit aktiver 4-Kanal-Rückmeldung vom Empfänger kann hier festgelegt werden, ob nach Loslassen aller Taste noch weiterhin Telegramme zum Empfänger gesendet und von dort quittiert werden.

In dieser Zeit wird zwar aktuell kein Befehl mehr an den Empfänger übertragen, jedoch wird die Rückmeldeinformation vom Empfänger in dieser Zeit noch zum Handsender zurück übertragen und über die LED am Sender angezeigt.

Es gibt 10 verschiedene Auswahlmöglichkeiten mit unterschiedlichen Nachlaufzeiten:

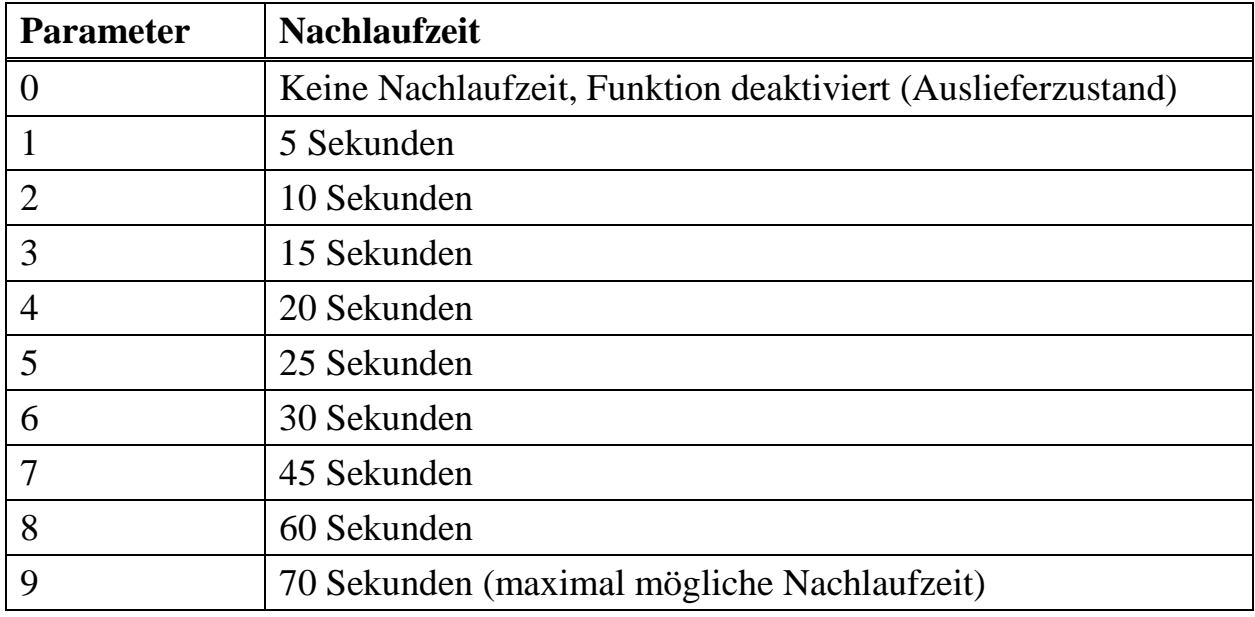

Der Empfänger muss hierzu mindestens über die Softwareversion 2.20 oder höher verfügen.

Bei Handsendermodellen ohne Rückmeldung wird dieser Programmiercode mit einer Fehlermeldung (negative Quittung) quittiert.

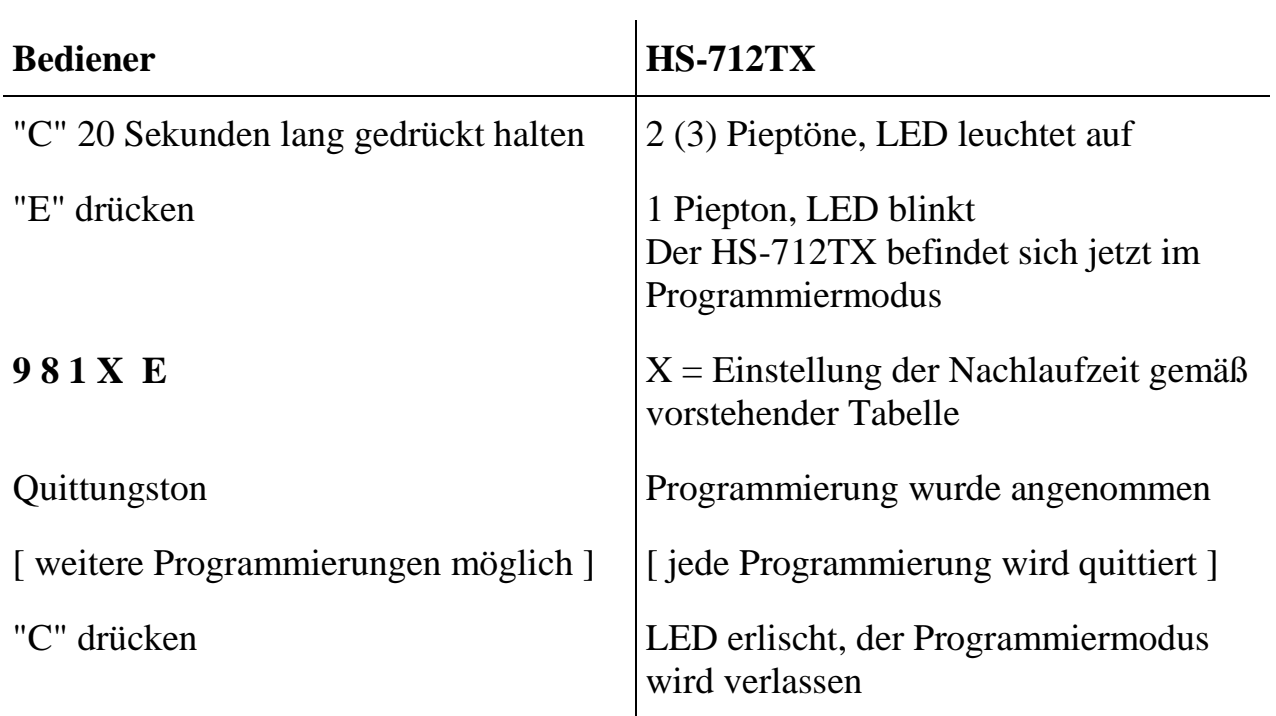

### **2. Empfänger HS-712RXs**

#### **2.1.1 Allgemeines**

Der HS-712RX ist der zum Handsender HS-712TX gehörender Empfänger. Er besteht aus einer in ein Alu-Druckguss montierte Elektronikplatine, welche den HF-Teil, die Steuerelektronik sowie 10 Relais beinhaltet.

Die Relaiskontakte 1-8 sind als Schließer ausgeführt. Sie sind in zwei Gruppen aufgeteilt: Relais 1-4 und Relais 5-8. Jede dieser Gruppen besitzt einen eigenen gemeinsamen Anschluss auf einer Seite der Kontakte (Common). Die Schließer der Relais sind einzeln zum Klemmenblock geführt.

Die Relais 9 und 10 sind vollständig als getrennte Umschaltkontakte ausgeführt.

Vier Eingänge mit einem gemeinsamen Common-Anschluss dienen als Rückmeldeeingänge in Verwendung mit rückmeldefähigen Handsendern. Ein Rückmeldeeingang ist aktiv, wenn zwischen der Common-Klemme und dem jeweiligen Eingang eine Spannung von 12-24V DC anliegt. Die Polarität ist hierbei egal.

Die Verbindungen zu den Relaiskontakten, den Eingängen sowie der 12-24V Spannungsversorgung werden über Schraubklemmen hergestellt.

Die maximale Kontaktbelastung der Schaltrelais sollte 1A und 30V nicht überschreiten.

Zusätzlich ist mit der Variante HS-712/RxD eine Empfängervariante für die DIN-Schienenmontage verfügbar. Diese verfügt ebenfalls über Rückmeldeeingänge und ist somit vollständig funktionskompatibel zum HS-712/RXs, hat jedoch nur 8 Relais.

### **2.1.2 Unterschiede HS-712/RXs zum Vorgänger HS-712/RX**

- Deutlich kleinerer Formfaktor von 170 x 80 x 70mm im Vergleich zum HS-712/RX (200 x 140 x 90 mm)
- TNC-Antennenanschluss (statt BNC)
- 10 Relais statt 8, davon zwei als vollständige Umschalter
- Im Bistabil-Betrieb wird der Zustand der Relais nach einem Reset bzw. Unterbrechung der Spannungsversorgung wiederhergestellt
- Die Firmware kann vom Kunden selber aktualisiert werden ("PicoLogo-Adapter" notwendig)

### **2.2 Lernen der Kundenadresse**

Die Kundenadresse (Funklayercodierung) wird nicht fest ab Werk voreingestellt, sondern bei jedem Programmiervorgang automatisch vom jeweiligen Sender HS-712TX übernommen:

- Die "Prog"-Taste am HS-712RXs ist zu drücken, bis die grüne "OK"-LED blinkt
- Der HS-712TX ist in den Programmiermodus bringen (Taste "C" drücken, bis der Piepton ertönt, danach binnen 3 Sekunden die Taste "E" drücken. Die LED am Sender blinkt dann)
- Eine beliebige Taste 1-8 drücken
- Die rote "PO"-LED leuchtet kurz auf, die Programmierung wurde übernommen.
- Der Programmiermodus am Empfänger wird durch Drücken der "Prog"- Taste wieder verlassen, der Programmiermodus am Sender wird durch Drücken der "C"-Taste verlassen.

Das Gerät kann jetzt verwendet werden.

# **2.3 Grundeinstellung des HS-712RXs über Lötjumper**

#### **2.3.1 Einstellen der Betriebsart**

Mittels Jumper "BISTA" wird die Betriebsart des HS-712RX eingestellt. Ist der Jumper offen, so arbeitet der HS-712 in der Betriebsart "Monostabil", bei geschlossenem Jumper in der Betriebsart "Bistabil".

Im Auslieferzustand ist die Betriebsart "Monostabil" eingestellt.

In der Betriebsart "Bistabil" kann Relais 10 nicht verwendet werden, da die Taste "0" zum Rücksetzen aller Relais dient.

#### **2.3.2 Multi-Empfänger-Betrieb**

Durch Schließen des Jumpers "ME" ist es möglich, jeder Taste eines HS-712TX einen anderen Empfänger zuzuordnen. Ist der Multi-Empfänger-Betrieb gewählt, so kann z.B. über die Tasten 1 und 2 eines HS-712TX mit gleicher Frequenz und Subadresse der Empfänger 1 angesprochen werden, über die Taste 3 der Empfänger 2 und so weiter. Der Vorteil dieser Methode ist, daß eine klare Rückmeldung erreicht werden kann, sofern immer nur ein Empfänger antwortet. Werden mehrere Empfänger auf die gleiche Taste programmiert, so erfolgt keine sichere Rückmeldung, da dann auch mehrere Empfänger gleichzeitig antworten.

Die Zuordnung der Tasten zu den einzelnen Empfängern wird über den HS-712TX programmiert.

Im Auslieferzustand ist der Multi-Empfänger-Betrieb deaktiviert.

Im Multi-Empfänger-Betrieb können die Relais 9 und 10 nicht verwendet werden.

#### **2.3.3 Gesicherter Betrieb**

Durch Schließen des Jumpers "SEC" wird der gesicherte Betrieb aktiviert. Die Funkübertragung zu dem jeweiligen Empfänger wird dann durch einen dynamischen Code gesichert. Dadurch wird die Manipulation des Systems durch Dritte erschwert. Im gesicherten Betrieb werden Kommandos vom Handsender mit einer leichten Verzögerung vom Empfänger ausgeführt.

Im Auslieferzustand ist der gesicherte Betrieb ausgeschaltet.

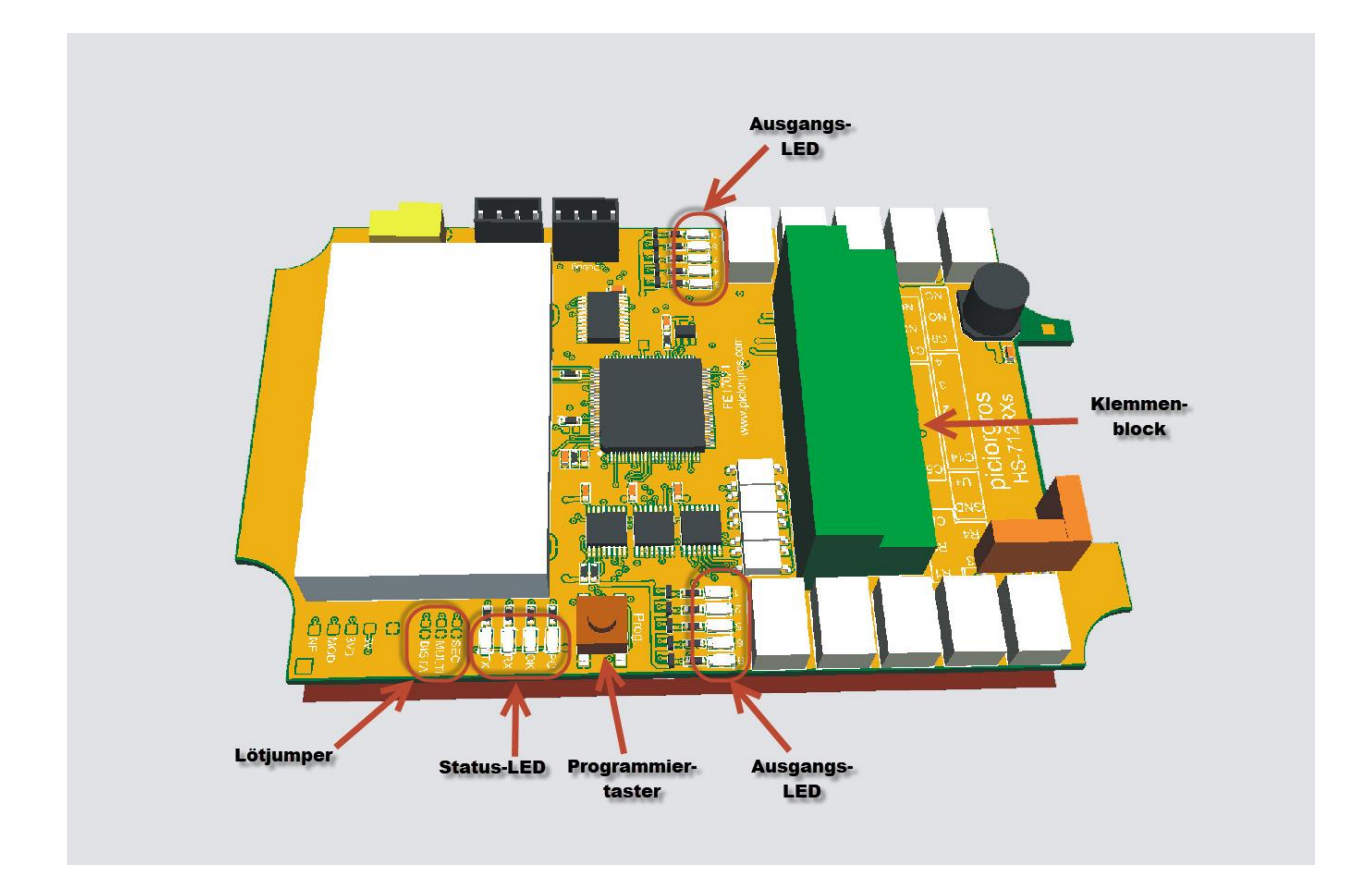

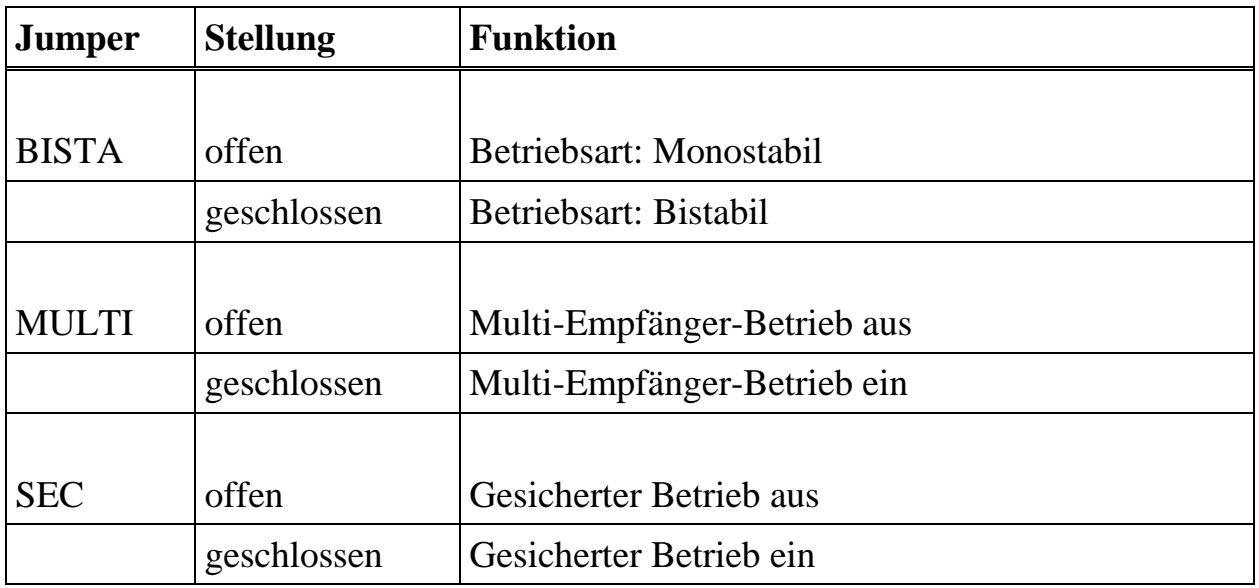

# **2.3.4 Funktion der Status-LED**

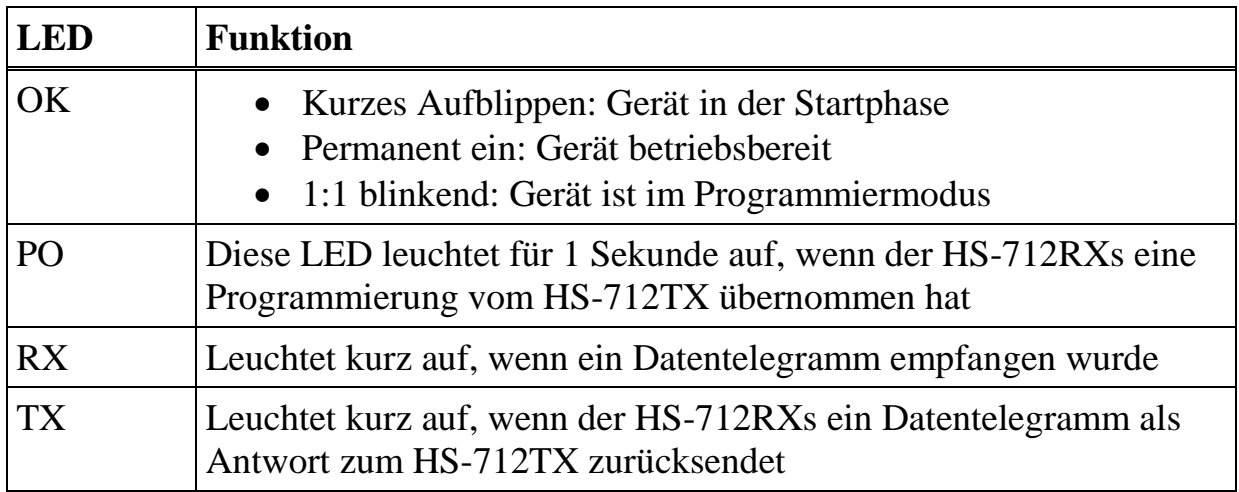

### **2.4 Programmierung des HS-712RXs**

Wie der Handsender HS-712TX kann auch der Empfänger HS-712RX auf verschiedenen Frequenzen oder Subadressen arbeiten. Über eine einfache Programmierung "lernt" der HS-712RX die Zusammenarbeit mit einem Handsender HS-712TX.

Bei diesem Vorgang lernt der Empfänger automatisch die zu verwendende Kundenadresse (Funklayercodierung) vom HS-712TX.

Hierzu muss der Empfänger in den Programmiermodus versetzt werden. Dies geschieht, indem die Taste auf der Platine des HS-712RXs ca. 1 Sekunde gedrückt gehalten wird, bis die grüne "OK"-LED im 1:1-Rhythmus blinkt.

Jetzt kann man einen beliebigen Handsender HS-712TX nehmen, der sich ebenfalls im Programmiermodus befindet. Durch einfaches Drücken einer der Tasten 1-8 am Handsender stellt sich der Empfänger automatisch auf die Frequenz und die Subadresse des Handsenders ein. Dies wird durch kurzes Aufblinken der roten LED "PO" im Empfänger, als auch durch optische und akustische Rückmeldung am Handsender signalisiert. Der Programmiermodus des Empfängers wird durch nochmaligen Druck von 1s auf die Taste auf der Empfängerplatine (bis die "OK"-LED wieder kontinuierlich leuchtet) oder maximal 30 Sekunden nach Empfang des letzten Kommandos vom HS-712TX beendet.

Wurden mehrere Handsender HS-712TX auf die gleiche Frequenz und die gleiche Subadresse programmiert, so reicht es, den Empfänger mit einem der Handsender zu programmieren. Danach reagiert er auf alle Handsender mit gleicher Frequenz und Subadresse.

Alle vorgenommenen Einstellungen werden stromausfallsicher im Empfänger gespeichert.

Arbeitet das System im Multi-Empfänger-Betrieb, so muss jeder Empfänger einzeln auf die Kanäle programmiert werden, auf die er reagieren soll.

Hierzu sind alle teilnehmenden Empfänger per Jumper auf "Multi-Empfänger-Betrieb" zu stellen (siehe 2.2.2). Anschließend wird der erste Empfänger in den Programmiermodus versetzt.

**Beispiel:** Der Empfänger 1 soll auf die Tasten 1, 2 und 3 des Handsenders reagieren, der Empfänger 2 auf die Tasten 4,5,6,7 und 8.

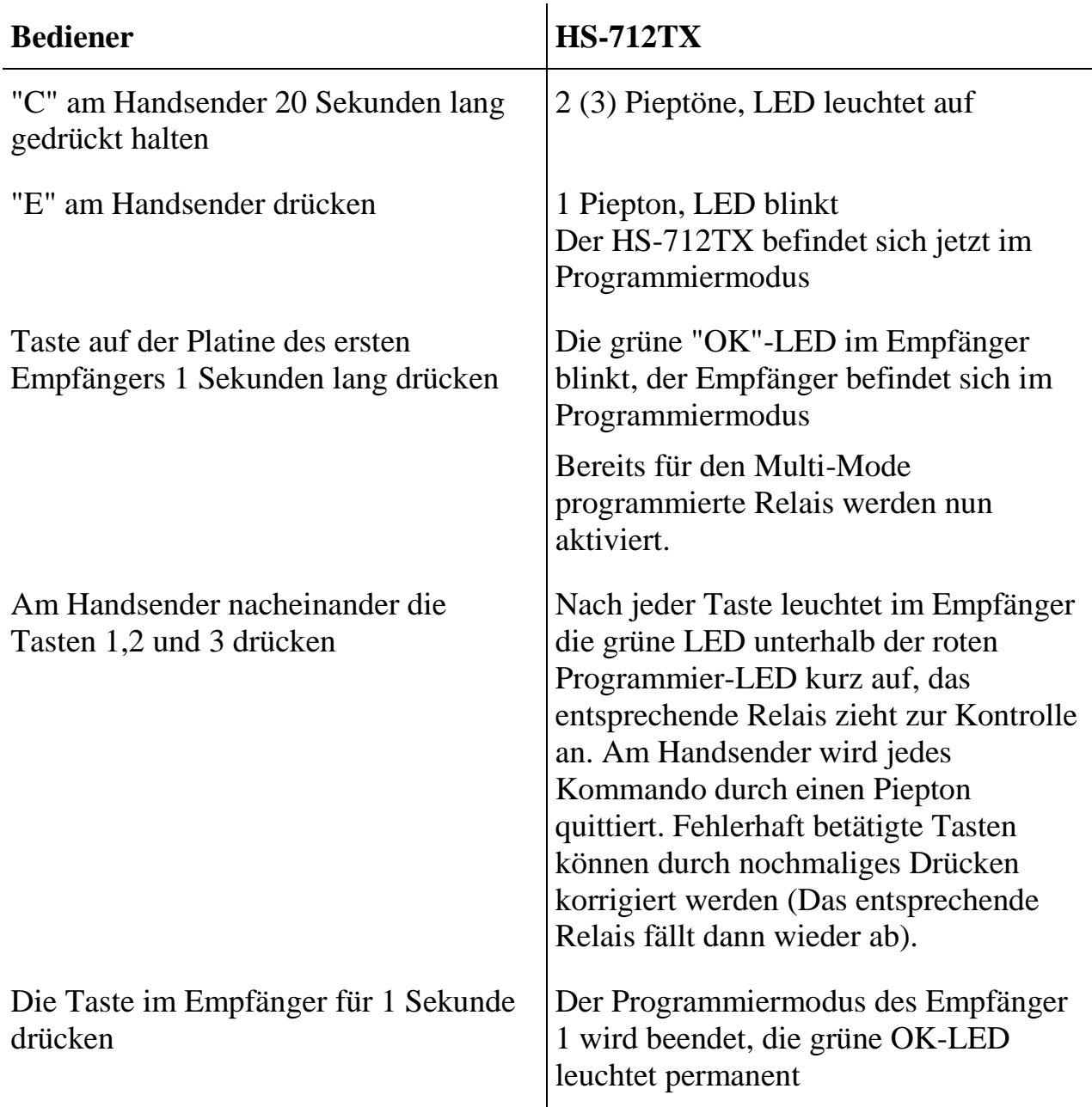

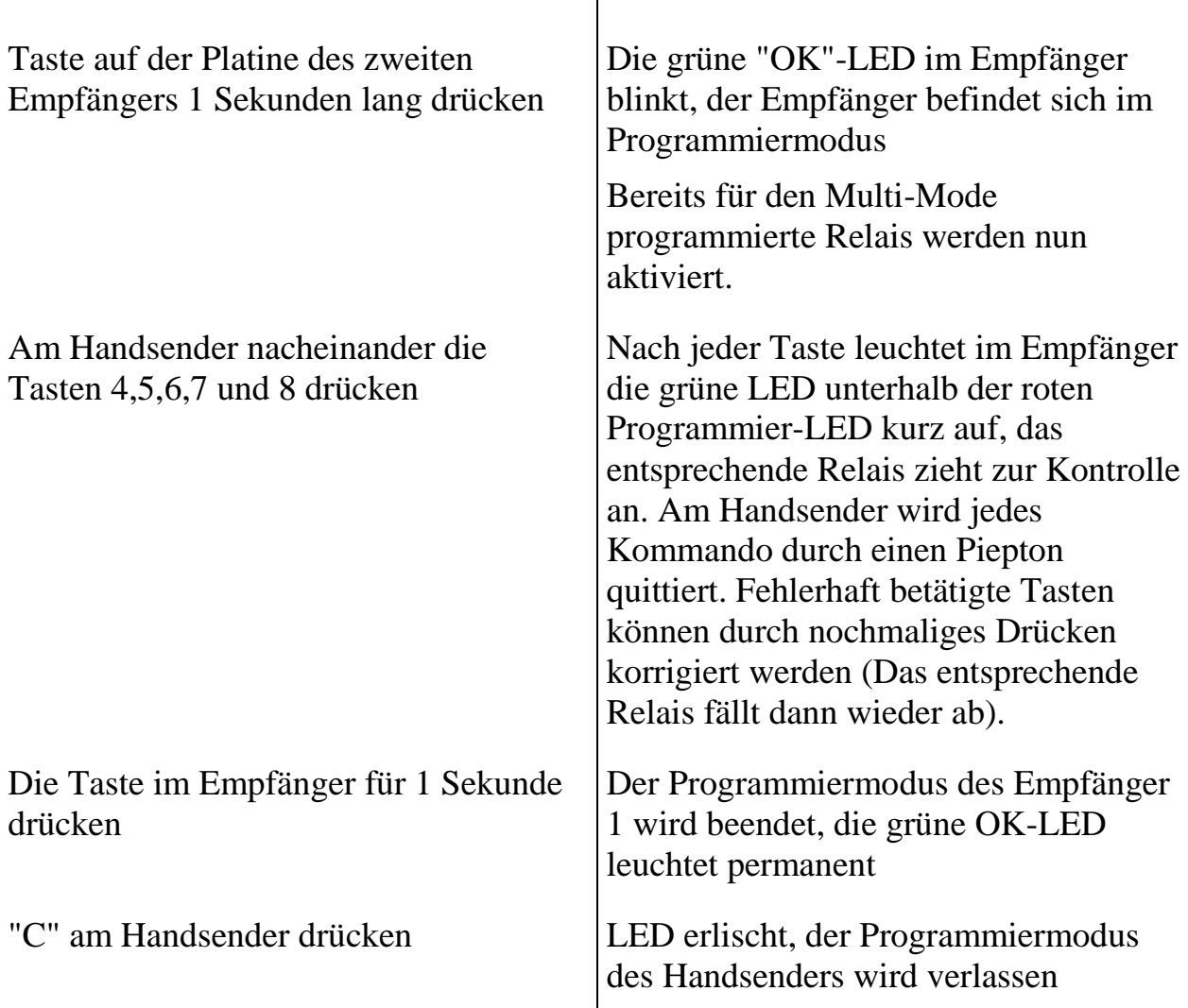

Jetzt betätigen die Tasten 1,2 und 3 das zugehörige Relais im Empfänger 1 und die Tasten 4,5,6,7 und 8 die Relais im Empfänger 2. Sollen die Empfänger mit mehreren Handsendern geschaltet werden, so ist die Programmierung nur einmal mit einem Handsender durchzuführen. Alle Handsender mit gleicher Frequenz und Subadresse haben die gleiche Funktion.

Während dieser Programmierung übernehmen die entsprechenden Empfänger automatisch den eingestellten Funkkanal und die Subadresse vom Handsender.

Die Aufteilung der Kanäle auf mehrere Empfänger dient der eindeutigen Zuordnung eines Kanals zu einem bestimmten Empfänger. Dadurch wird erreicht, dass nur dieser eine Empfänger dem Handsender eine Quittung sendet und so eine Eindeutigkeit der Rückmeldung entsteht.

Ist der gleiche Kanal mehreren Empfängern zugeordnet, so senden alle Empfänger eine Quittung. Dabei stören sich die Empfänger gegenseitig, so dass der

Handsender entweder keine Quittung oder nur die Quittung des nächstgelegenen Empfängers erhält.

Des Weiteren ist ein Betrieb mit mehreren antwortenden Empfängern im gesicherten Betrieb nicht möglich.

Wird eine Rückmeldung benötigt oder soll das System im gesicherten Betrieb arbeiten ist sicherzustellen, dass immer nur ein Empfänger auf ein Kommando des Handsenders antworten kann.

#### Hinweise:

- Im Multi-Empfänger-Betrieb und der Betriebsart "Bistabil" können nicht alle Relais durch Drücken der "0" am Handsender ausgeschaltet werden.
- Im Multi-Empfänger-Betrieb können die Relais 9 und 10 nicht verwendet werden.

# **2.5. Klemmenbelegung im Empfänger HS-712RXs**

Nachfolgend ist die Belegung der Klemmen im Empfänger HS-712RXs dargestellt. Die Klemmenbezeichnungen finden sich auf der Platine vor dem Klemmblock.

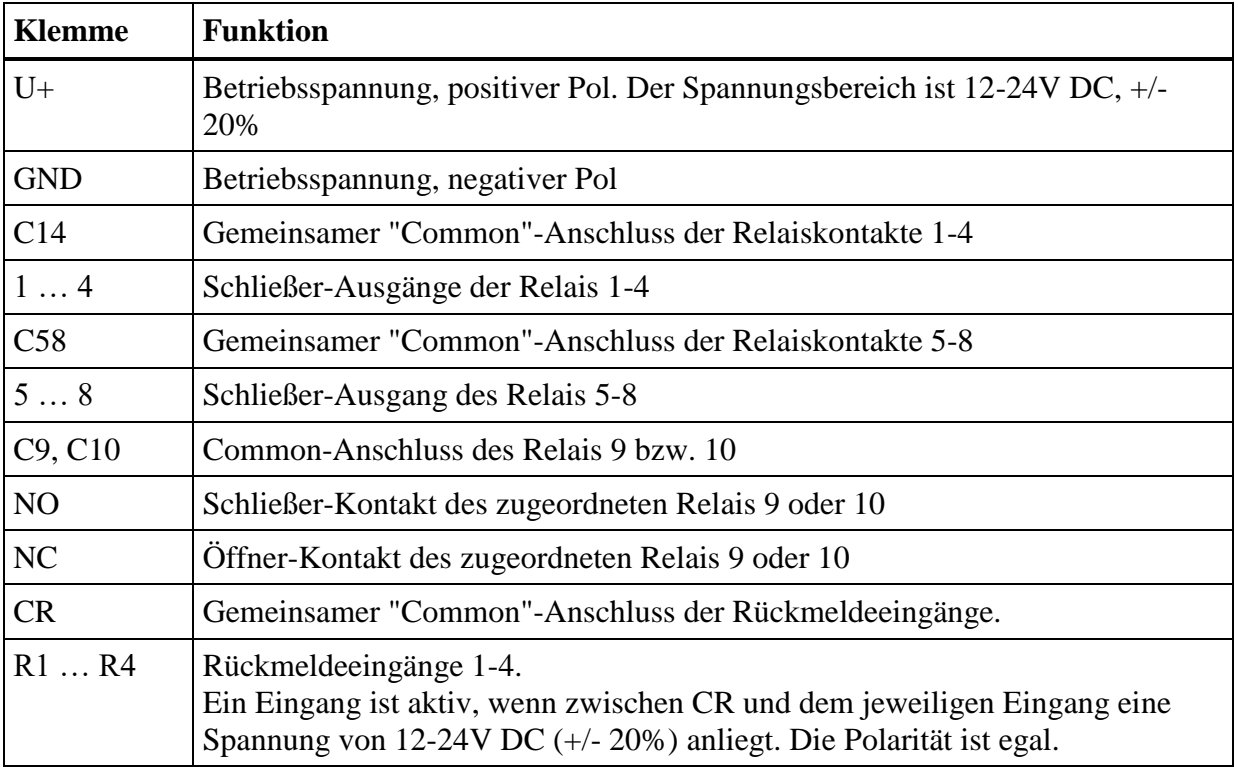

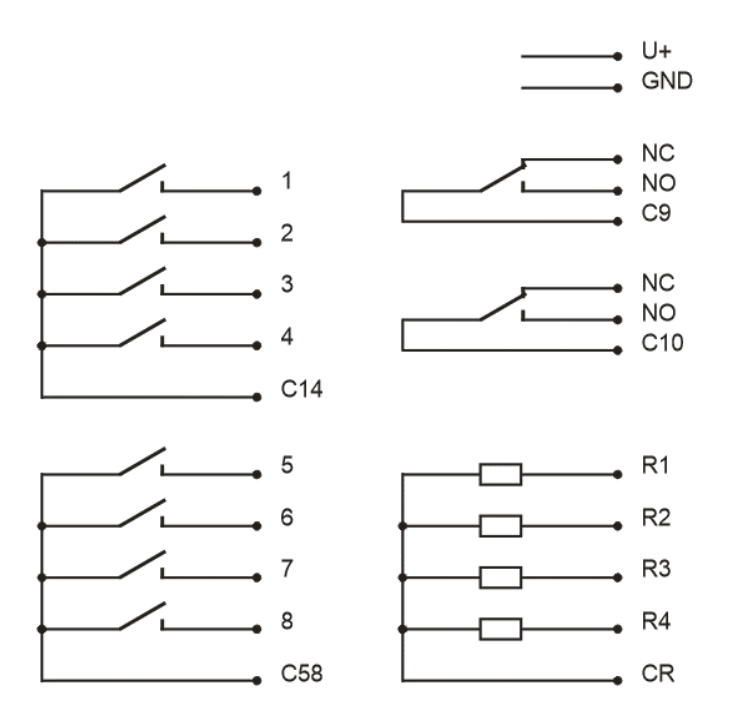

#### **3. Softwareupdate des HS-712RXs**

Zum Softwareupdate werden folgende Dinge benötigt:

- Ein PC mit Windows-Betriebssystem
- Ein PicoLogo-Adapter zur Umsetzung der seriellen Schnittstelle für den "Prog"-Stecker des HS-712/RXs
- Die Software "IPLoader"
- Die Firmwaredatei für den HS-712/RXs

#### **3.1 Feststellen der Softwareversion des HS-712RXs**

Zum Ermitteln der aktuellen Softwareversion ist eine serielle Schnittstelle (auch via USB-zu-seriell-Adapter) des PC über den PicoLogo-Adapter mit der Buchse "Program" des HS-712/RXs zu verbinden.

Ein Terminalprogramm auf dieser seriellen Schnittstelle zu starten (z.B. PuTTY), die Parameter sind 115200,8N1.

Nun sind drei Ausrufezeichen einzugeben, es erscheint ein Startbildschirm, welcher die Softwareversion beinhaltet:

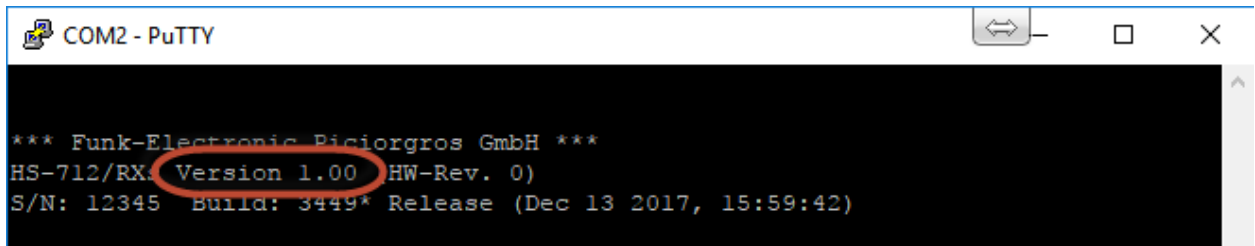

### **3.2 Firmware Update**

Zur Aktualisierung ist die IPLoader-Software zu starten. Anschließend ist der Modus "Serial" zu selektieren und die COM-Schnittstelle des PC auszuwählen, welche an den "Program"-Stecker des HS-712RXs angeschlossen ist:

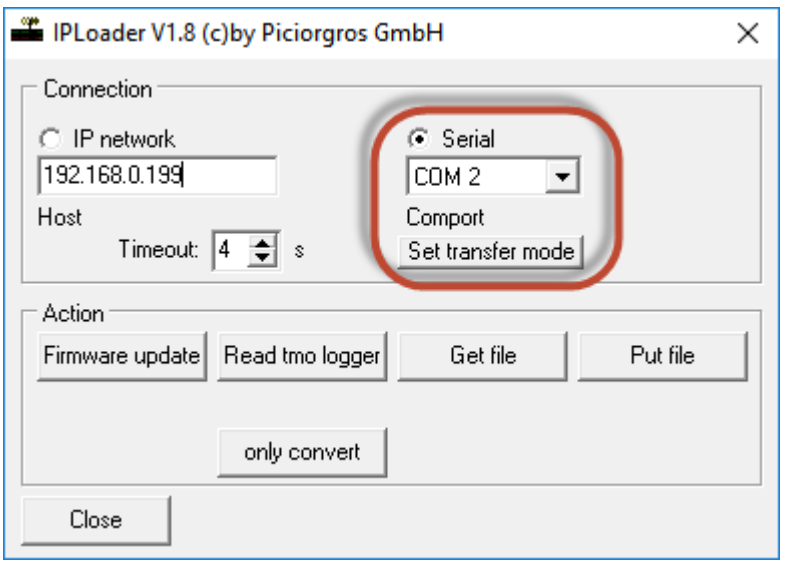

Nun ist der Button "Set transfer mode" anzuklicken.

Es folgt eine Bestätigung, dass der Transfer-Modus gestartet wurde.

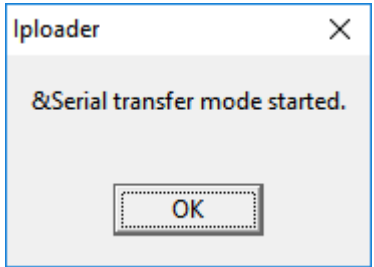

Nun wird das Update über den Button "Firmware Update" gestartet:

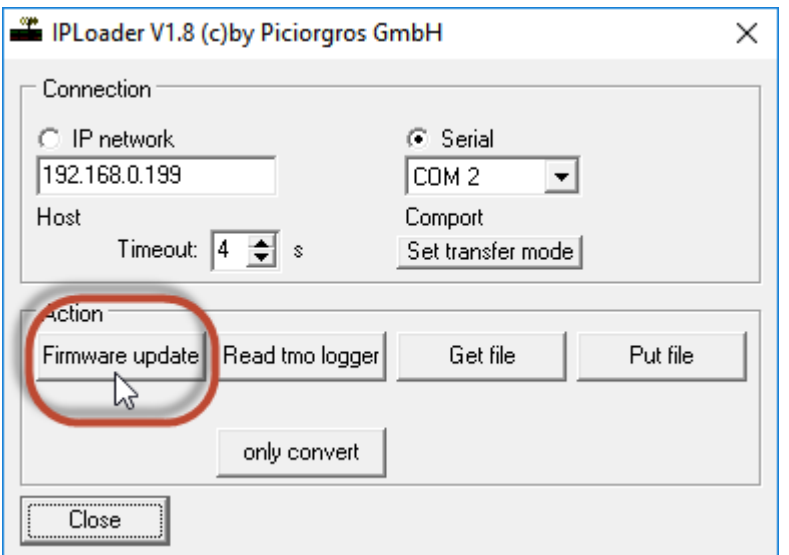

Jetzt ist die Firmwaredatei auszuwählen:

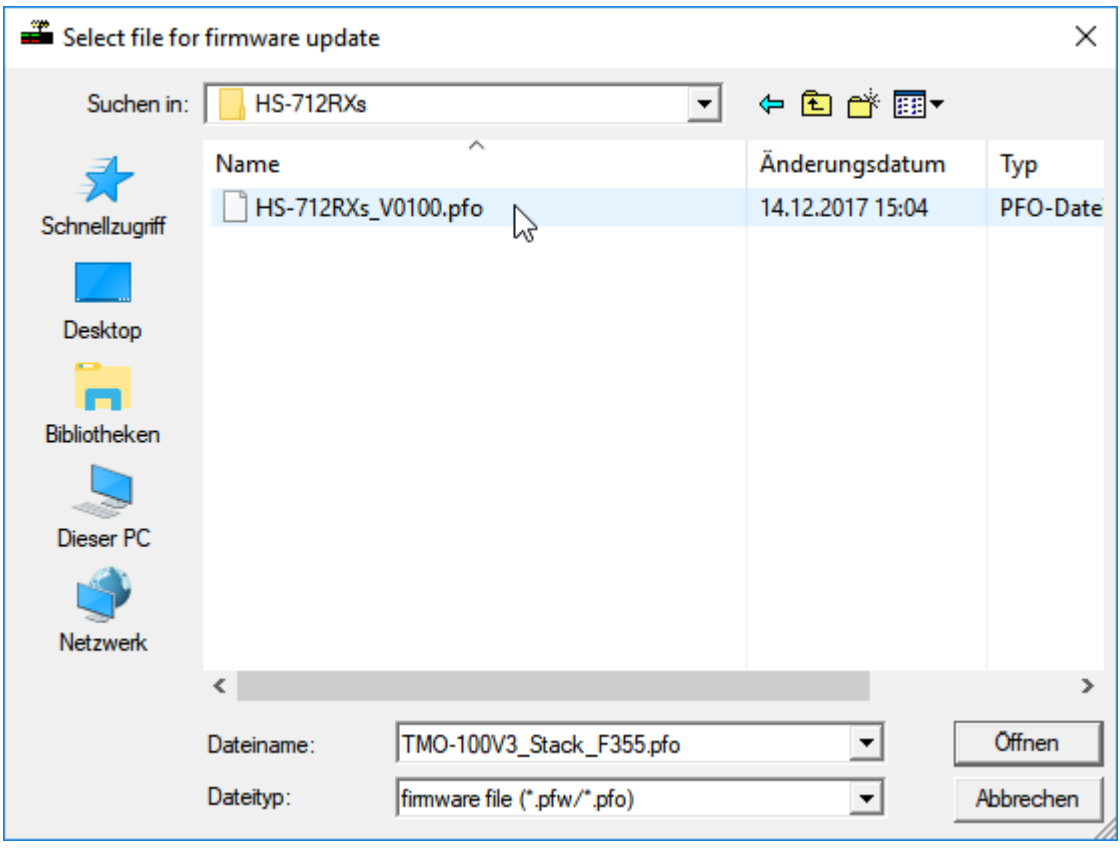

Die Firmware wird jetzt übertragen, dies wird über den Fortschrittsbalken angezeigt:

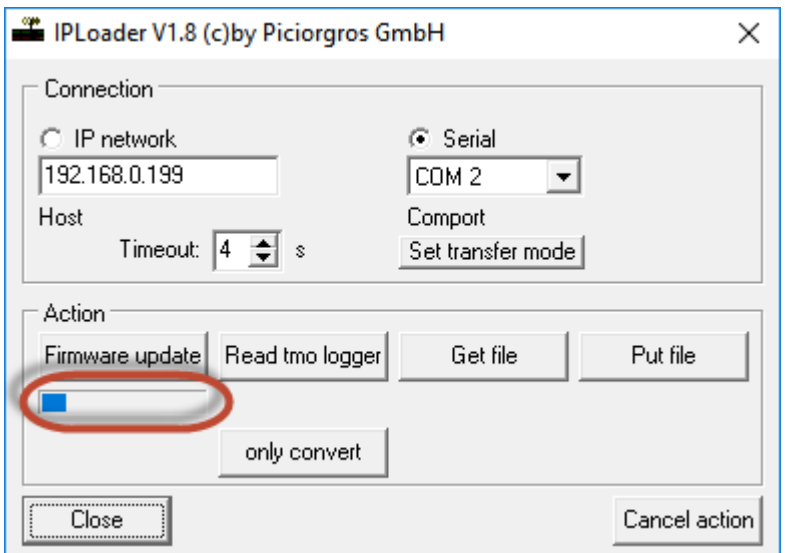

Nach erfolgter Übertragung erscheint ein Hinweis, dass das Gerät nun ca. 30 Sekunden lang nicht von der Spannungsversorgung getrennt werden darf:

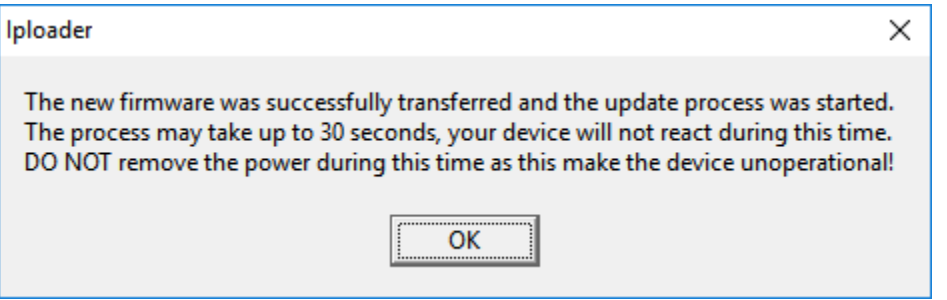

#### **Ein Trennen der Spannungsversorgung während des internen Updatevorgangs macht das Gerät unbrauchbar, so dass es zum Hersteller eingeschickt werden muss!**

Der HS-712/RXs startet automatisch nach dem Update mit der neuen Version. Dieser Vorgang geht mit kurzem Erlöschen und Wiedererscheinen der grünen "OK"-LED einher.

### **4. Empfänger für DIN-Schienenmontage (HS-712/RxD)**

Der Empfänger für DIN-Schienenmontage ist vollständig funktionskompatibel zum HS-712/RXs, besitzt jedoch nur 8 Relaisausgänge. Er verfügt ebenfalls über Rückmeldeeingänge und ist somit mit Handsendern mit oder ohne Rückmeldefunktion einsetzbar. Die Sonderfunktionen wie z.B. gesicherte Verbindung oder Multi-Empfängerbetrieb werden hierbei über 4 zusätzliche Konfigurationseingänge ausgewählt. Die Funktion der Programmiertaste ist ebenfalls über einen Konfigurationseingang verfügbar.

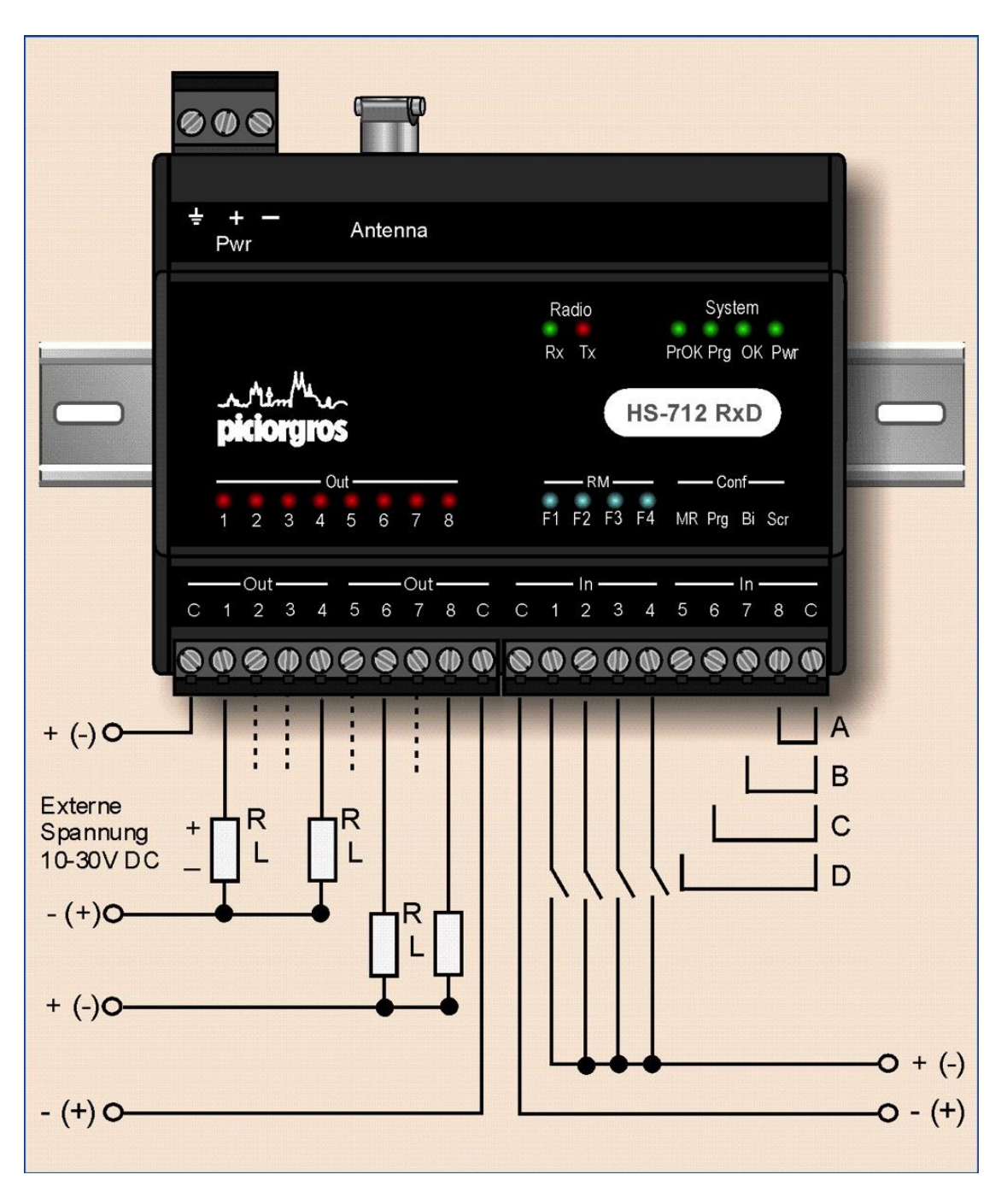

# **4.1.1 Anschluss Belegung des HS-712/RxD**

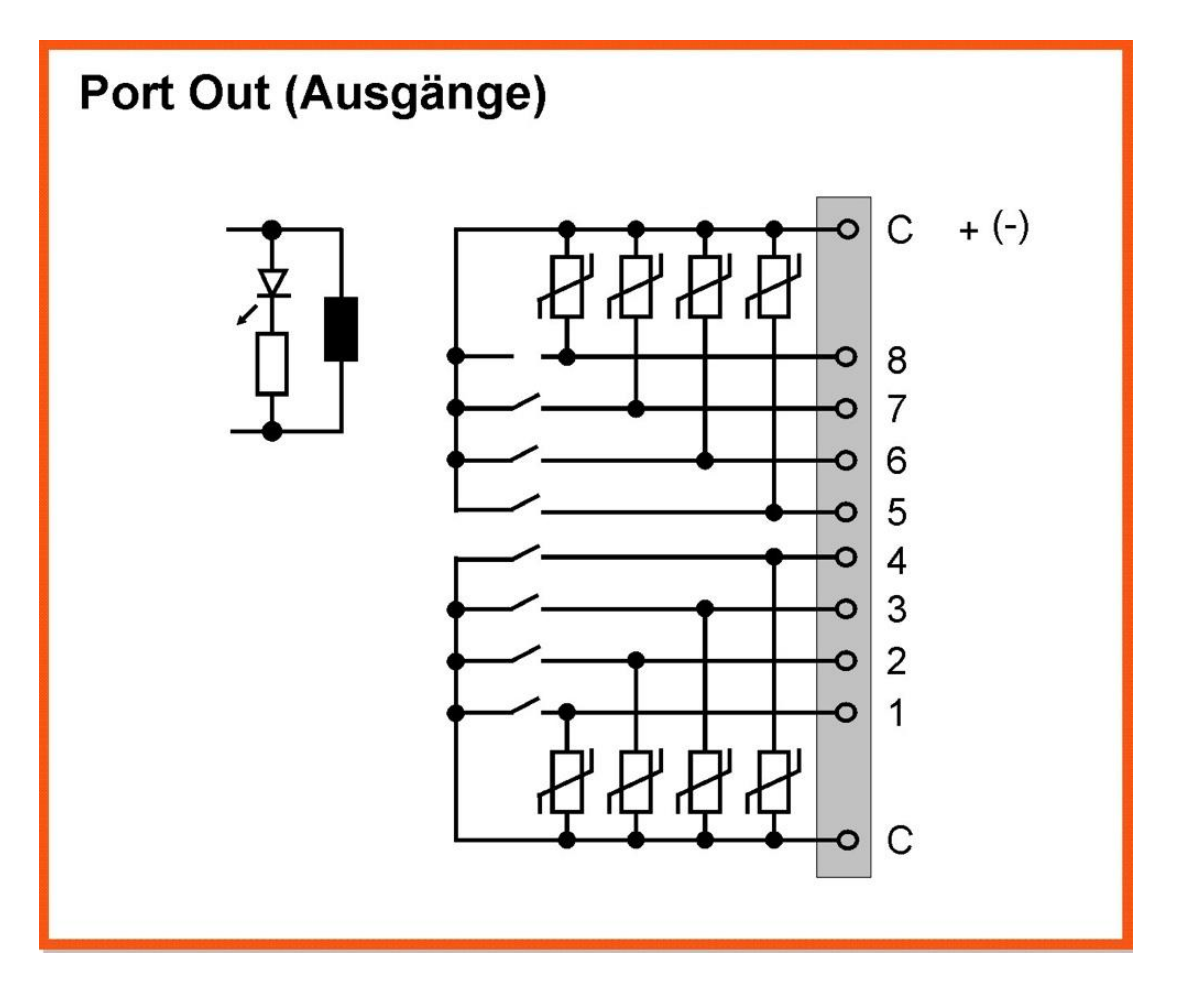

Die Ausgänge sind auch hier als potentialfreie Relaiskontakte ausgelegt. Jeweils 4 Relais sind auf einen gemeinsamen Kontakt "C" geführt, die Kontakte sind zusätzlich durch 36V-Varistoren geschützt.

Der Zustand des jeweiligen Ausgangs wird durch die rote, zugehörige LED angezeigt.

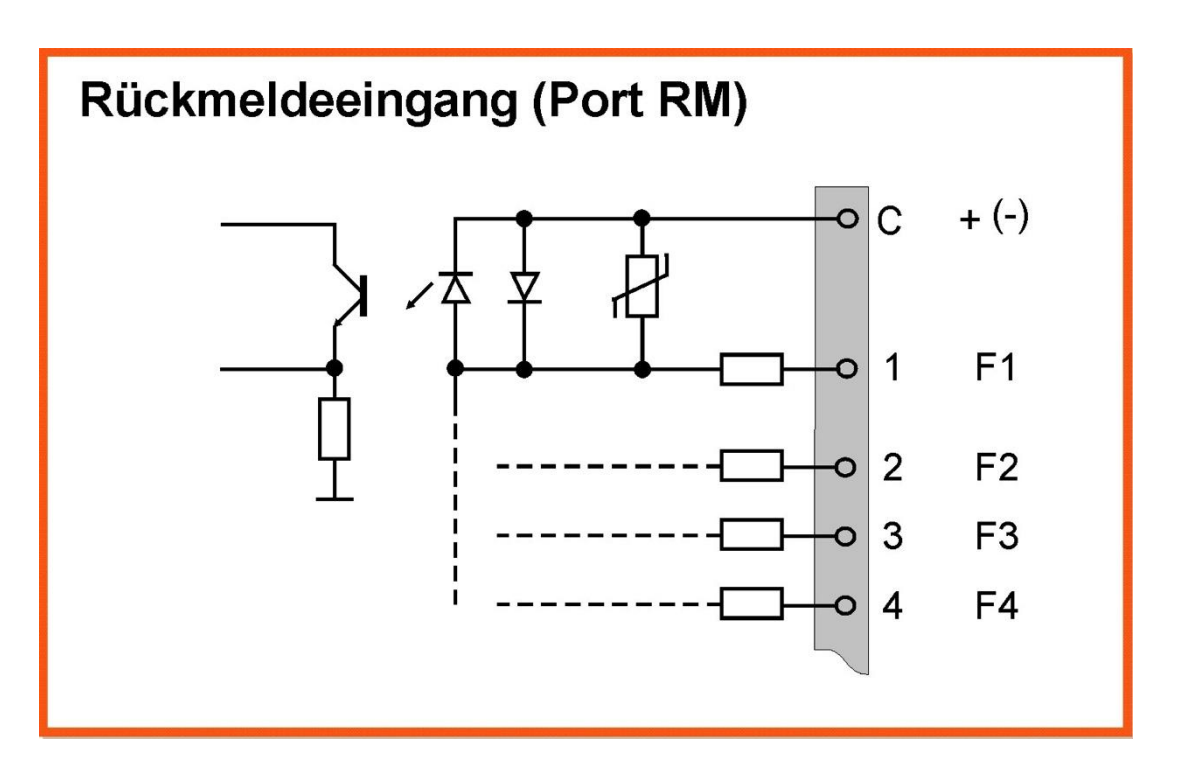

Die Rückmeldeeingänge sind bipolar beschaltet und auf einen gemeinsamen Eingang "C" geführt. Hierbei ist es unerheblich, ob der gemeinsame Eingang "C" der positive oder negative Pol der Eingangsspannung darstellt.

Sobald der Stromkreis eines Eingangs geschlossen ist, wird dies durch die zugehörige blaue LED signalisiert. Der erlaubte Spannungsbereich für die Eingänge ist 12-24V DC, +/- 20%. Zusätzlich werden die Rückmeldeeingänge durch Varistoren gegen Spannungsspitzen (z.B. bei Verwendung längerer Sensorkabel) geschützt.

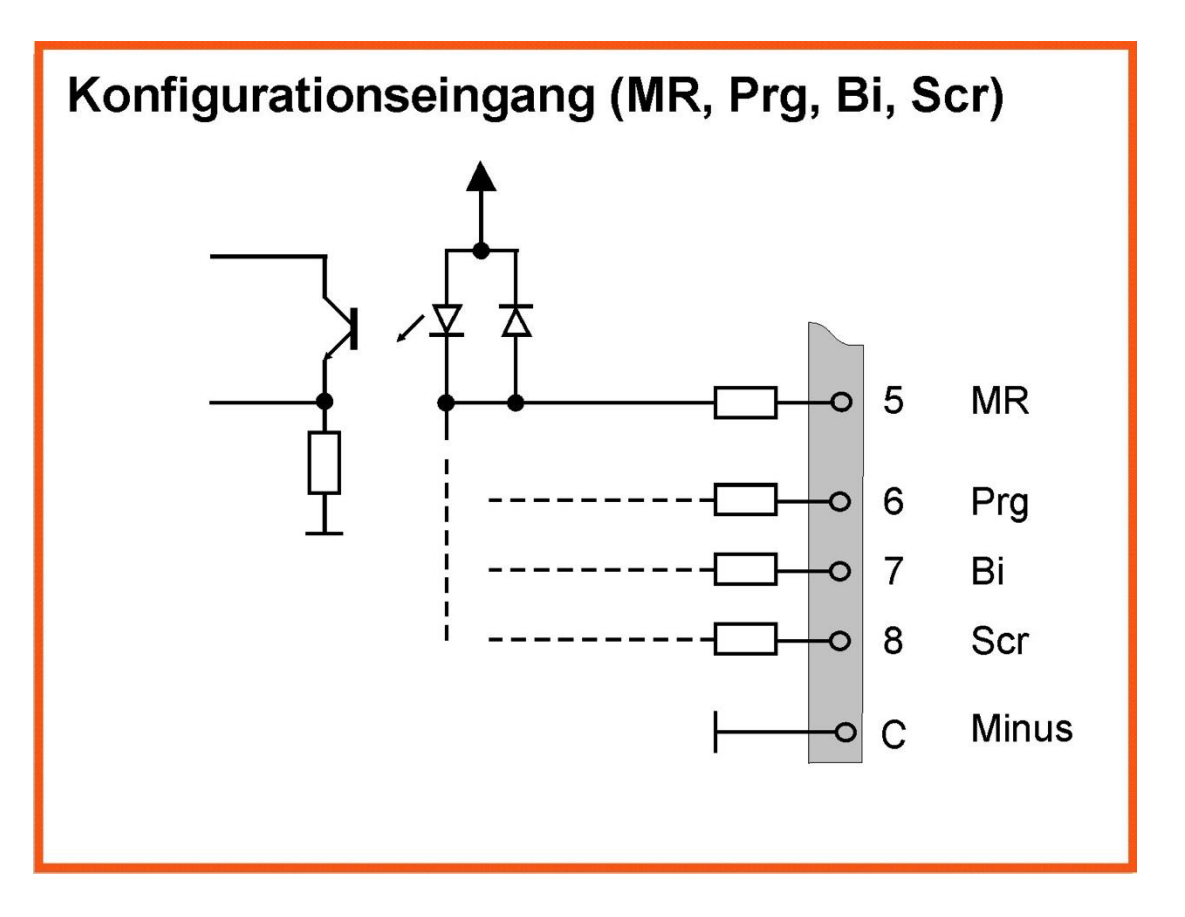

Die Konfigurationseingänge sind so geschaltet, dass hier keine externe Spannung zum Aktivieren der jeweiligen Eingänge benötigt wird. Sie können durch direkten Anschluss eines Schalters, Tasters (z.B. für die "Prog"-Funktion) oder einer Drahtbrücke - jeweils zum gemeinsamen Eingang "C" hin - aktiviert werden.

Die Funktionen der Konfigurationseingäge entsprechen denen des HS-712/Rx(R), daher wird an dieser Stelle auf die vorhergehende Beschreibung verwiesen.

#### **4.1.2 Funktionen der Status-LED**

Zusätzlich zu den Anzeigen der Ein- und Ausgänge verfügt der HS-712/RxR über folgende Status-LED:

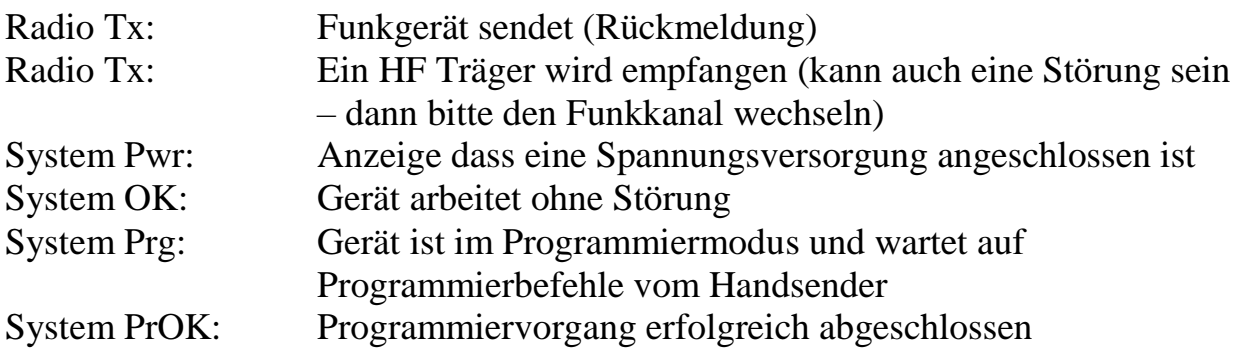

#### **Technische Daten HS-712Tx / HS-712/TxR:**

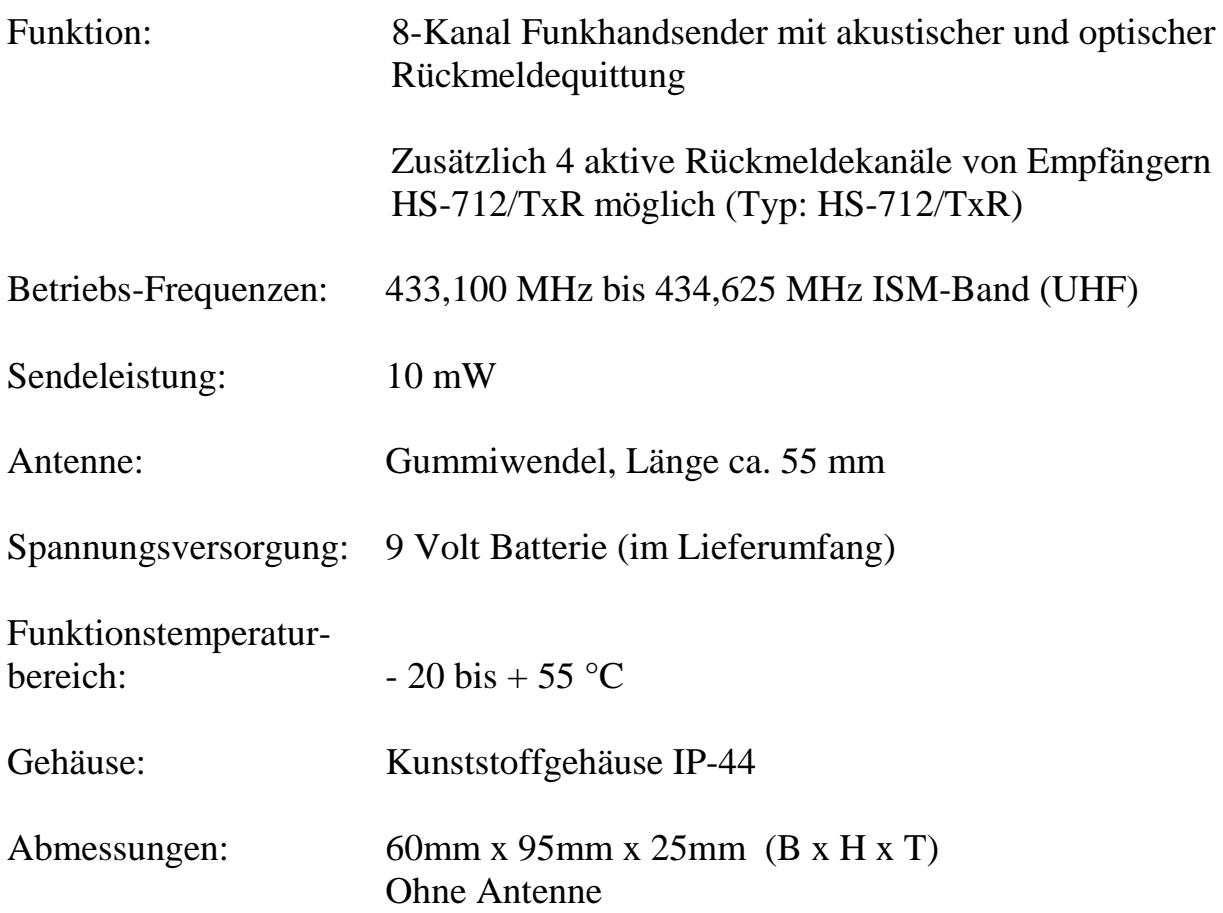

### **Technische Daten HS-712RXs:**

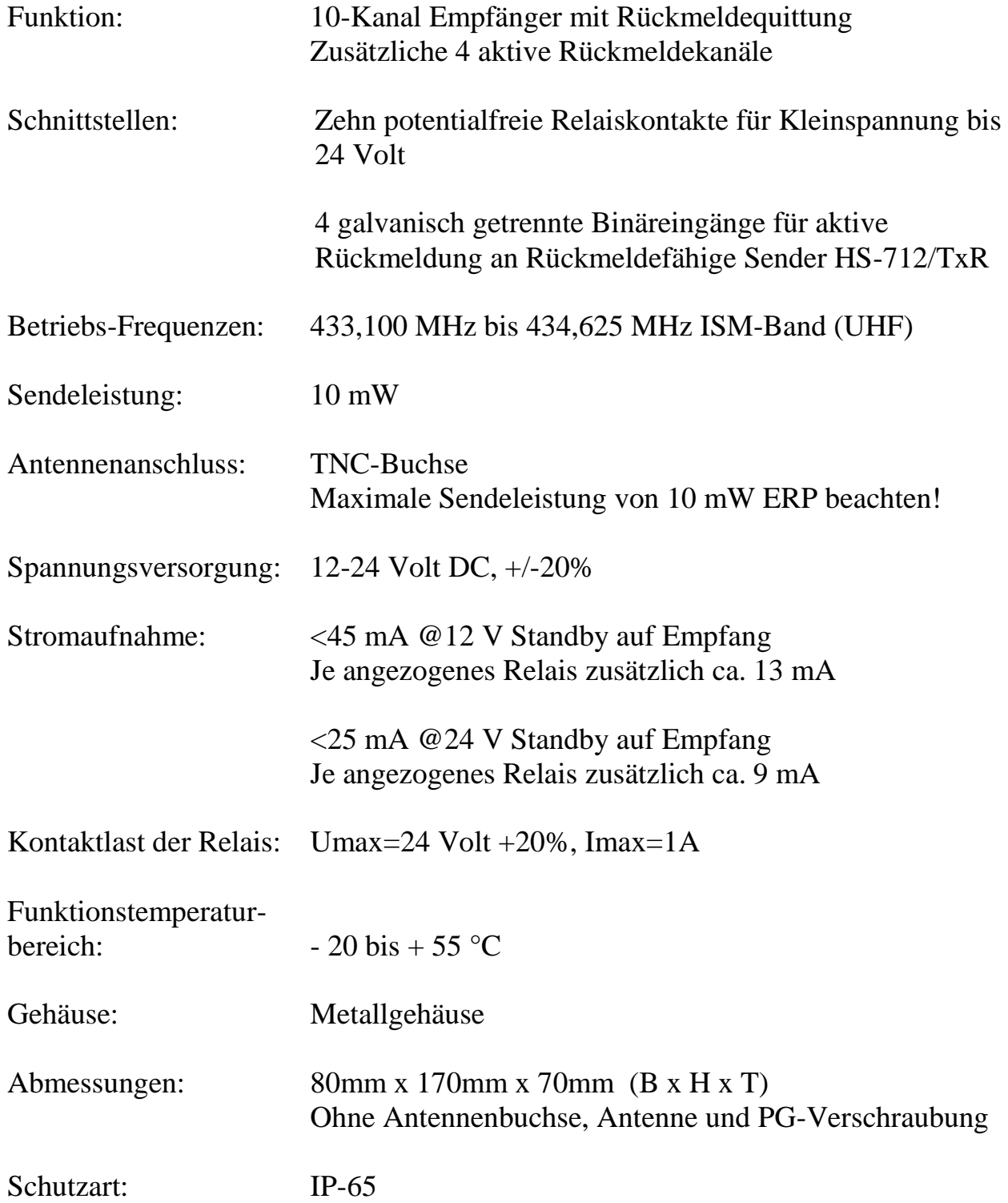

### **Technische Daten HS-712/RxD**

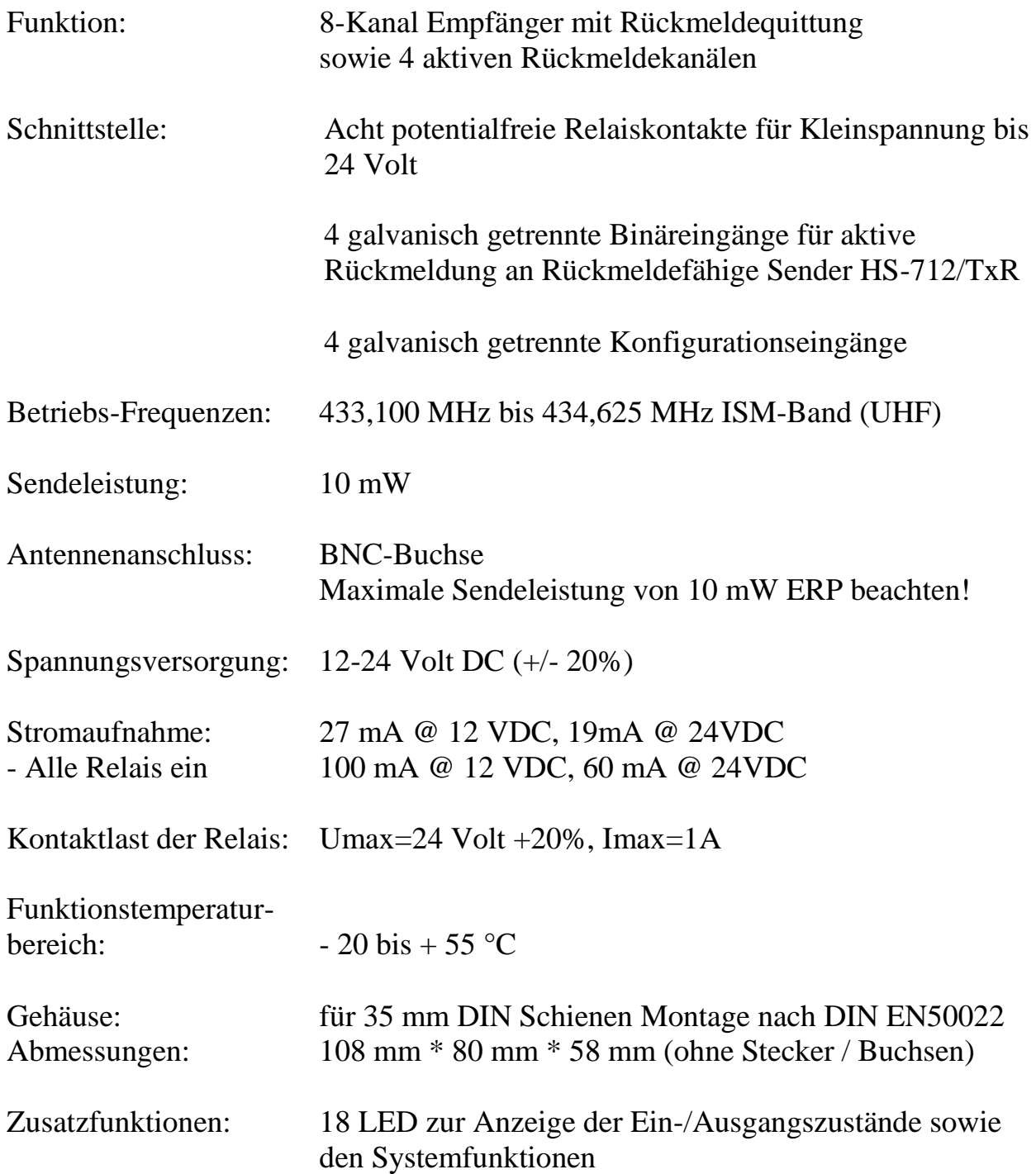